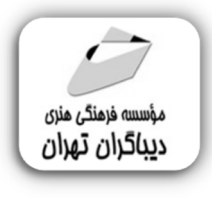

 *به نام خدا* 

# **کاربرد اقتصادسنجیدرمطالعات اجتماعیو اقتصادي با نرمافزار Eviews**

**مؤلفان:** 

**مهدي محمودي** 

**علیرضا ثانی حیدري** 

هرگونهچاپ وتکثیرازمحتویاتاینکتاب بدوناجازهکتبی ناشرممنوع است. متخلفان به موجب قانون حمايت حقوق **مؤلفان،مصىنفانوھىرمىدانتحتپيگردقانونىقرارمىگيرىد.** 

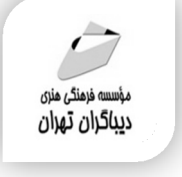

**عنوان كتاب: کاربرداقتصادسنجی در مطالعات اجتماعی و اقتصادي** 

### **بانرم افزار Eviews**

 **مولفان** : **مهدي محمودي- علیرضا ثانی حیدري** 

 **ناشر**: **موسسه فرهنگی هنري دیباگران تهران** 

**ویراستار**: مهدیه مخبري

- **صفحه آرايي**: نازنین نصیري
- **طراح جلد**:داریوش فرسایی
	- **نوبت چاپ**: اول
	- **تاريخ نشر**: 1402
	- **چاپ و صحافي:**صدف
		- **تيراژ**100: جلد
	- **قيمت:• • ۸**۵۸ ريال
- **شابك**: -2 -713 -218 978-622

**نشاني واحد فروش:**تهران، خیابان انقلاب،خیابان دانشگاه -تقاطع شهداي ژاندارمري-پلاك 158ساختمان دانشگاه- طبقه دوم-واحد4 تلفن ها: 22085111-66965749

**فروشگاههاي اينترنتي ديباگران تهران : WWW.MFTBOOK.IR www.dibagarantehran.com**

#### عنوان و نام پدیدآور:کاربرداقتصادسنجی در مطالعات اجتماعی و اقتصادي با نرم افزار Eviews /مولفان:مهدي محمودي،علیرضا ثانی حیدري؛ ویراستار:مهدیه مخبري. مشخصات نشر: **تهران : دیباگران تهران 1402:** مشخصات ظاهري**146**: **ص:مصور،** شابک: **978-622-218-713-2** وضعیت فهرست نویسی: **فیپا** موضوع:اي ویوز(فایل کامپیوتر) Eviews(computer file):موضوع

موضوع:اقتصادسنجی-برنامه هاي کامپیوتري

سرشناسه:محمودي،مهدي-1369،

econometrics-computer programs:موضوع موضوع:اقتصاد سنجی-شبیه سازي کامپیوتري econometrics-computer simulation:موضوع شناسه افزوده:ثانی حیدري،علیرضا-1370، رده بندي کنگره139: HB رده بندی دیویی:١٥١٩٥/٠١٥

شماره کتابشناسی ملی9290504:

**نشانی تلگرام:mftbook @نشانی اینستاگرام دیبا publishing\_dibagaran** 

**هرکتابدیباگران،یکفرصتجدیدعلمیوشغلی. هرگوشیهمراه،یکفروشگاهکتابدیباگرانتهران. از طریقسایتهايدیباگران،درهرجايایرانبهکتابهايمادسترسیدارید.**

# فهرست مطالب

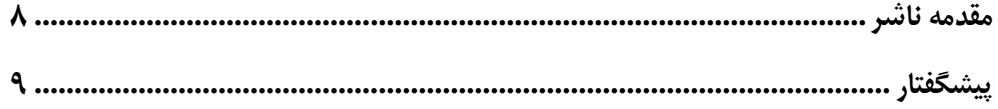

# <mark>بخش اول</mark>

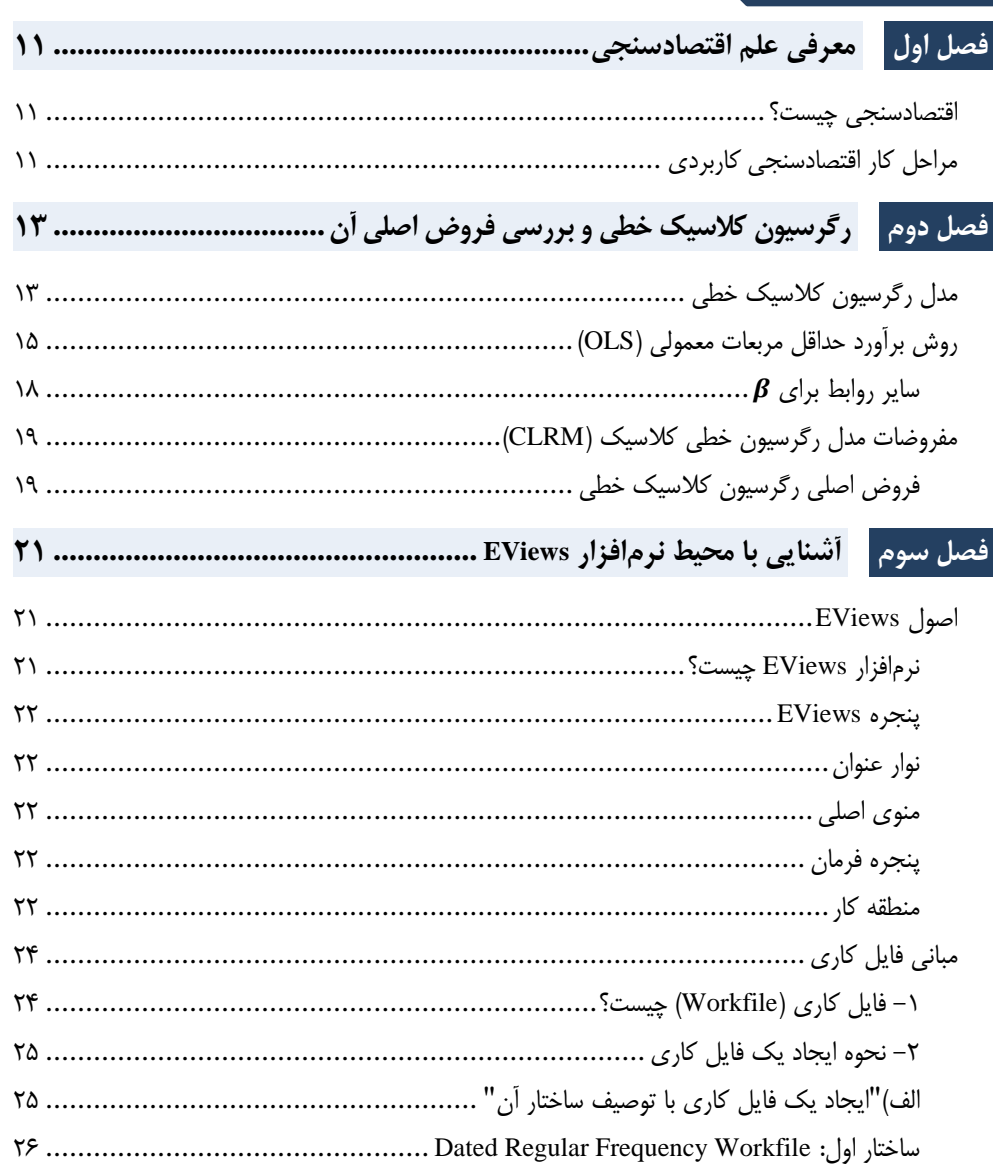

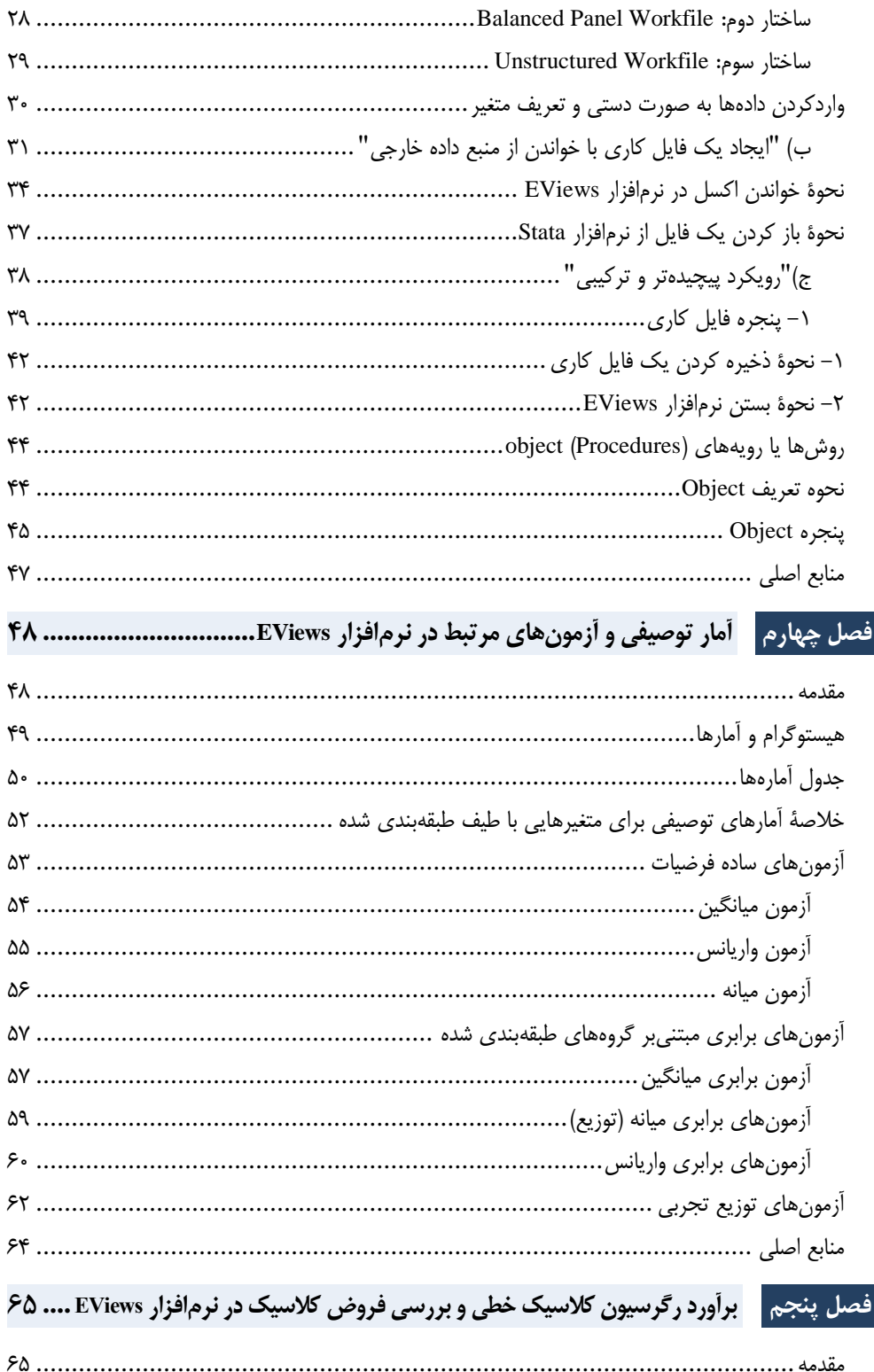

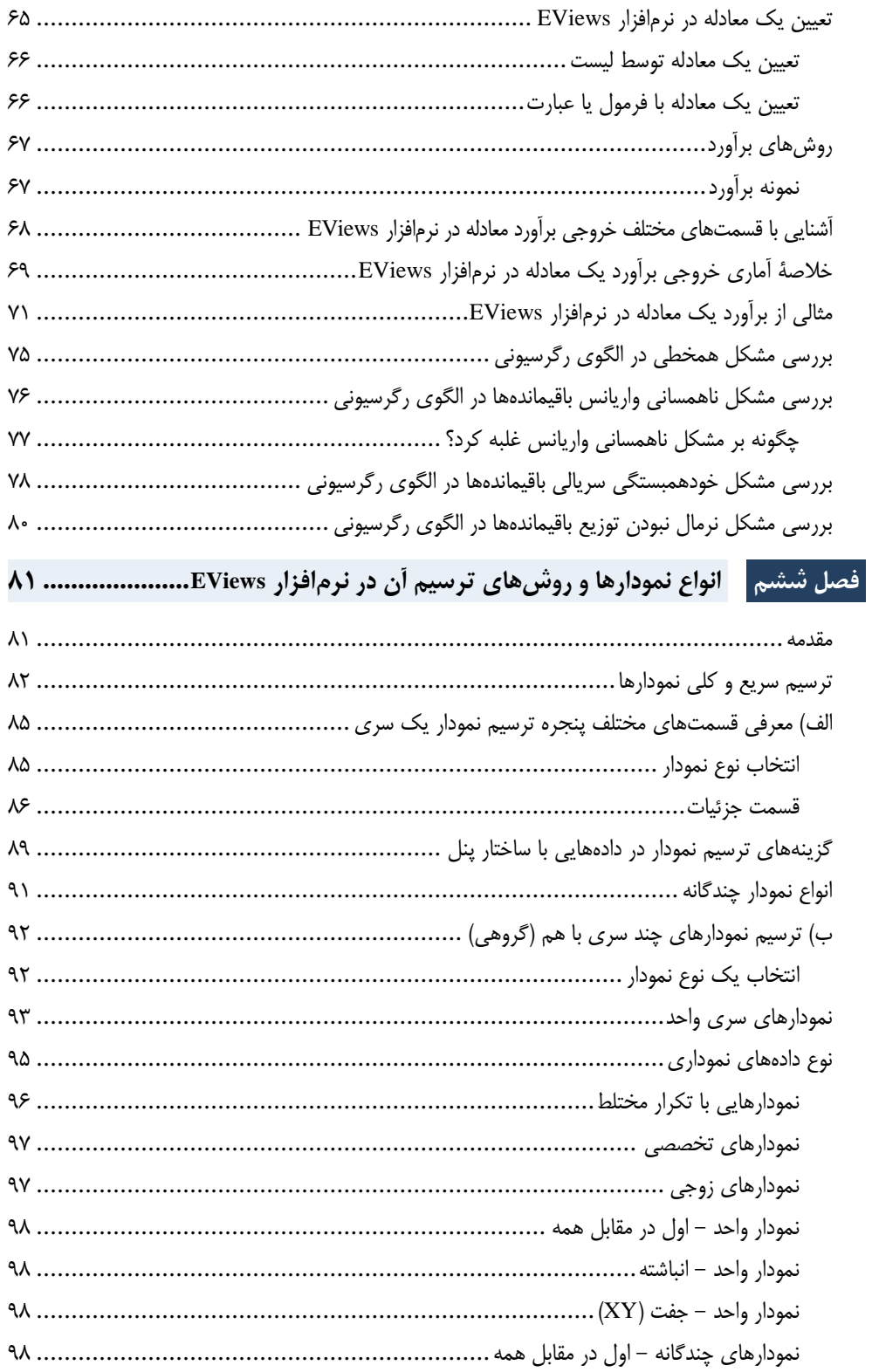

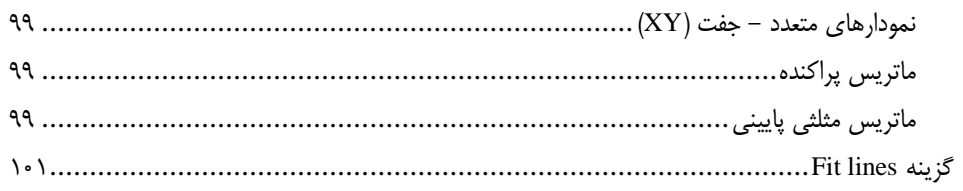

# <mark>بخش د</mark>وم

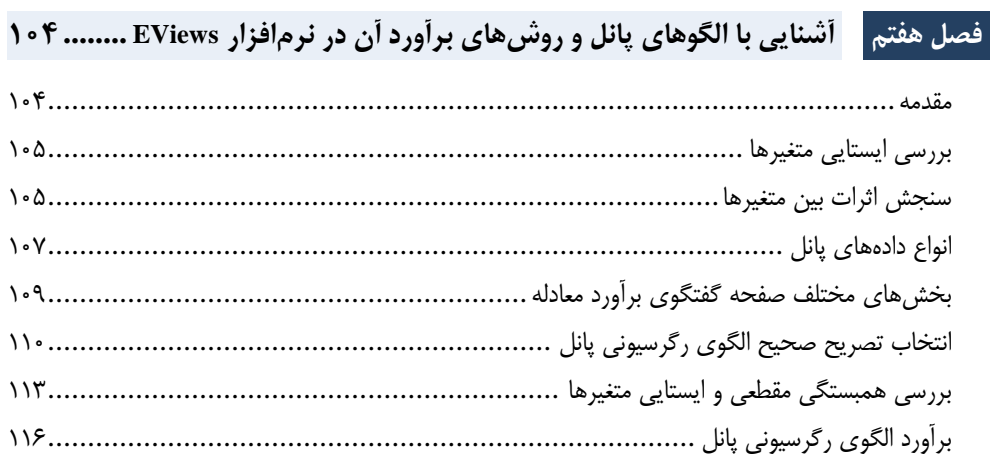

# بخش سوم

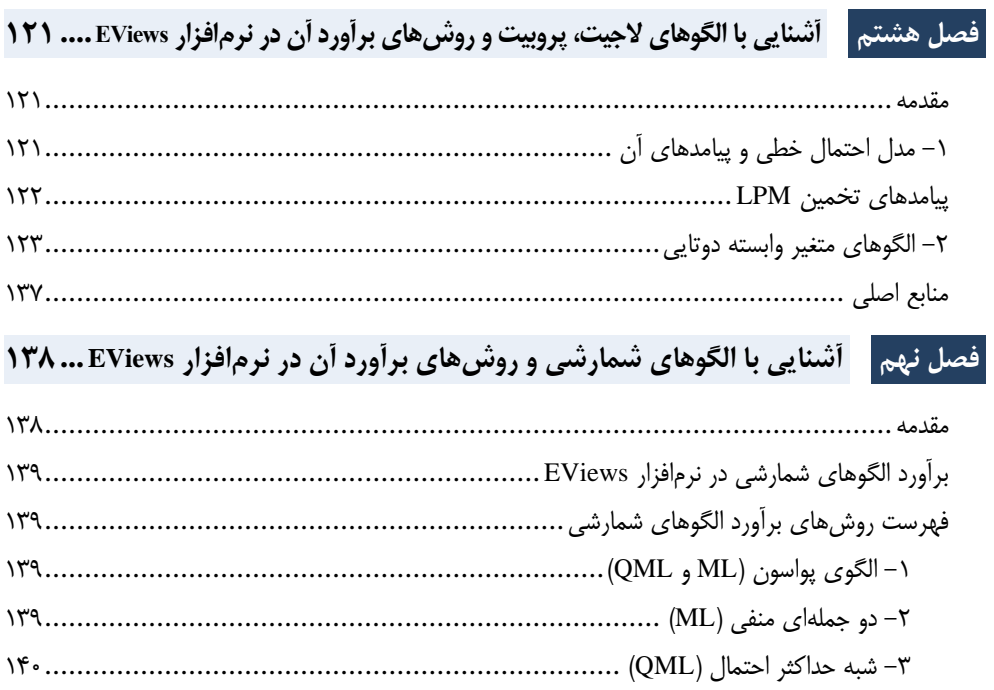

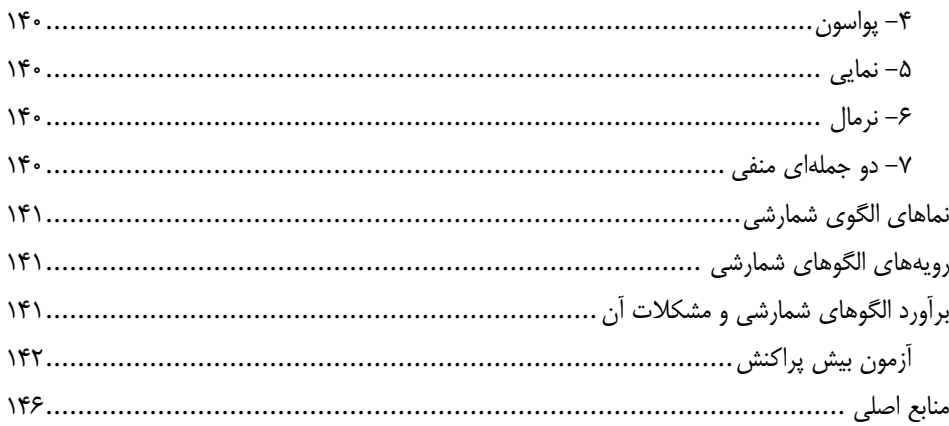

<span id="page-7-0"></span>**مقدمه ناشر** 

.<br><sub>خط</sub>امثی انت بارت مؤسسه **فرسکی بسری دیگران تهران** د<sub>ر عرصه</sub> کیاب ای با کیفیت عالی است که بتواند ه و ه .<br>خواسه **ن**ای به روز جامعه فرسٖنگی و علمی کشور را باحد امکان پوشش دمد. ه ر<br>هرکباب دیباکران تهران،یک فرصت حدید شغلی وعلمی

حمد و سپاس ايزد منان را كه با الطاف بيكران خود اين توفيق را به ما ارزاني داشت تا بتوانيم در راه ارتقاي دانش عمومي و فرهنگي اين مرز و بوم در زمينه چاپ و نشر كتب علمي و آموزشي گامهايي هرچند كوچك برداشته و در انجام رسالتي كه بر عهده داريم، مؤثر واقع شويم.

گستردگي علوم وسرعت توسعه روزافزون آن، شرايطي را به وجود آورده كه هر روز شاهد تحولات اساسي چشمگيري در سطح جهان هستيم. اين گسترش و توسعه، نياز به منابع مختلف از جمله كتاب را به عنوان قديميترين و راحتترين راه دستيابي به اطلاعات و اطلاعرساني، بيش از پيش برجسته نموده است.

در اين راستا، واحد انتشارات مؤسسه فرهنگي هنري ديباگران تهران با همكاري اساتيد، مؤلفان، مترجمان، متخصصان، پژوهشگران و محققان در زمينه هاي گوناگون و مورد نياز جامعه تلاش نموده براي رفع كمبودها و نيازهاي موجود، منابعي پربار، معتبر و با كيفيت مناسب در اختيار علاقمندان قرار دهد.

كتابي كه دردستداريدتأليف"**جنابآقايان مهدي محمودي-عليرضا ثاني حيدري**" است كه با تلاش همكاران ما در نشر ديباگران تهران منتشرگشته و شايسته است از يكايك اين گراميان تشكر و قدرداني كنيم.

**با نظرات خود مشوق و راهنماي ما باشيد**

با ارائه نظرات و پيشنهادات وخواسته هاي خود،به ما كمك كنيد تا بهتر و دقيق تر در جهت رفع نيازهاي علمي و آموزشي كشورمان قدم برداريم.براي رساندن پيام هايتان به ما از رسانه هاي ديباگران تهران شامل سايتهاي فروشگاهي و صفحه اينستاگرام و شماره هاي تماس كه در صفحه شناسنامه كتاب آمده استفاده نماييد.

مدير انتشارات

مؤسسه فرهنگي هنري ديباگران تهران dibagaran@mftplus.com

<span id="page-8-0"></span>**پیشگفتار**

علم اقتصادسنجی اساساً به معنای سنجش اقتصادی پدیدهها است و اندازهگیـری و سـنجش را بـهعنـوان بخـش مهمی از گامهای مطالعات موردبررسی، به خود اختصاص میدهد. بکارگیری اقتصادسنجی امروزه فراتر از سنجش و اندازهگیری صرف، گام برداشته است و بهعنوان چشمانداز مشخصی از علم اقتصاد، سایر کاربردهای دیگرری از جمله در آمار و ریاضیات و مطالعات علوم انسـانی فـراهم آورده اسـت. علـم اقتصادســنجی در گذشــته بیشــتر در موضوعات اقتصاد کالن به کار گرفته میشد، اما امروزه کاربردهای آن در سایر حوزههای دیگرر از جملره اقتصراد خرد، اقتصاد توسعه، اقتصاد بهداشت، اقتصاد پول، اقتصاد شهری و منطقهای و علروم اجتمراعی، محر یطزیسرت و غیره بهوفور دیده میشود و یک ابزار قوی جهت آزمون نظریهها است. در مـدل هـای مربـوط بـه اقتصادســنجی دادههای مورداستفاده میتوانند در انواع مختلف مورد استفاده قرار گیرد، مثل دادههرای مقطعری، دادههرای سرری زمانی، دادههای پانل و غیره که در کتاب حاضر سعی شده است به بیان ساده؛ به تجزیهوتحلیل هر دسته از دادهها اشاره گردد. یکی از بهترین و پرکاربردترین نرمافزارهای مورد استفاده برای برآورد مدلهای رگرسیونی مختلرف و انجام آزمونهای مختلف آماری، نرمافزار Eviews است. در بخش اول آن سعی شرده اسرت ترا مردل رگرسریون کالسیک خطی، انواع آزمونها و نمودارهای موردنیاز با استفاده از نرمافزار Eviews موردبررسی و تجزیهوتحلیرل قرار گیرند. در بخش دوم رگرسیون و دادههای پانل با آزمونهای آن بررسی گردد و در بخش سوم بـه دادههـای مرتبط با متغیر وابسته محدودشده اشاره شده است. امید اسرت کره خواننردگان و دانشرجویان گرانقردر بتواننرد از مطالب کتاب بهرهمند گردند و از طریق پلهای ارتباطی زیر؛ هرگونه پیشنهادات ارزنده و سازنده را با نویسرندگان در میان بگشارند.

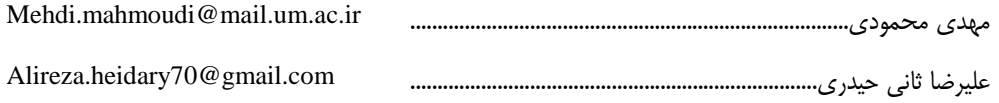

با آرزوی توفیق نویسندگان